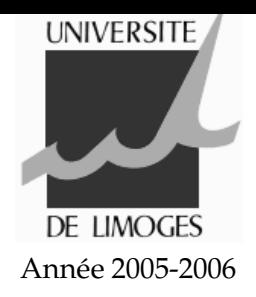

## Travaux Dirigés - Langage C Série 3

## **Boucles for**

Quelles sont les boucles for qui permettent d'afficher les séries de valeurs suivantes :

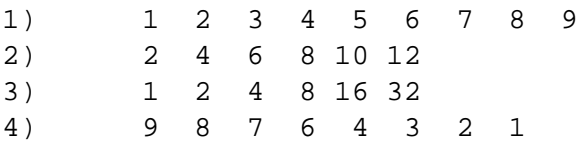

## **Table de conversion Fahrenheit - Celcius**

L'objectif du programme est d'afficher à l'écran une table de conversion de températures de degrés Fahrenheit vers les degrés Celcius. On appelle **F** la température en degrés Fahrenheit et **C** celle en degrés Celcius. On a :

$$
C = \frac{5}{9} \times (F - 32)
$$

Les valeurs minimales, maximales de **F** ainsi que le pas seront choisis par l'utilisateur. Vous utiliserez au choix une boucle while ou une boucle for.

## **Exemple :**

mini : 0 maxi : 300 pas : 20  $0.0 -17.8$  $20.0 -6.7$ 40.0 4.4 60.0 15.6 80.0 26.7 100.0 37.8 120.0 48.9 140.0 60.0 160.0 71.1 180.0 82.2 200.0 93.3 220.0 104.4 240.0 115.6 260.0 126.7 280.0 137.8 300.0 148.9